0 2016 CAMBODIA BEST HOSPITALITY, ALL RIGHTS RESERVED.

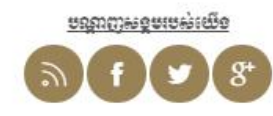

 $\frac{\delta \alpha}{\delta \alpha}$ នីឡុត៍៣A ឆ្លូវលេខ១៦៩ សង្កាត់វាលវង់ ខណ្ឌ៧មកវា រាជធានីភ្នំពេញ ព្រះរាជាណាចក្រកម្ពុជា<br><mark>Info@cambodiabesthospitality.org</mark>

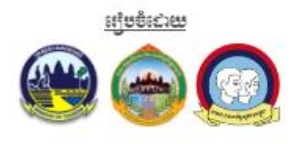

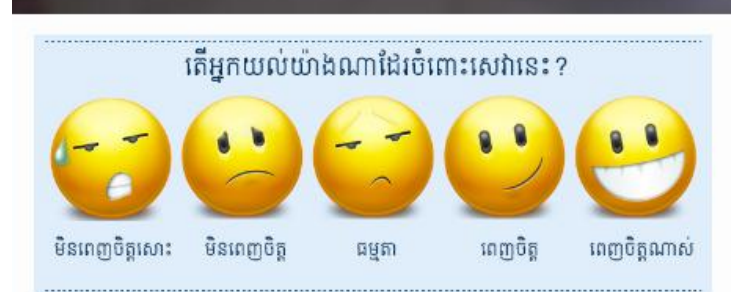

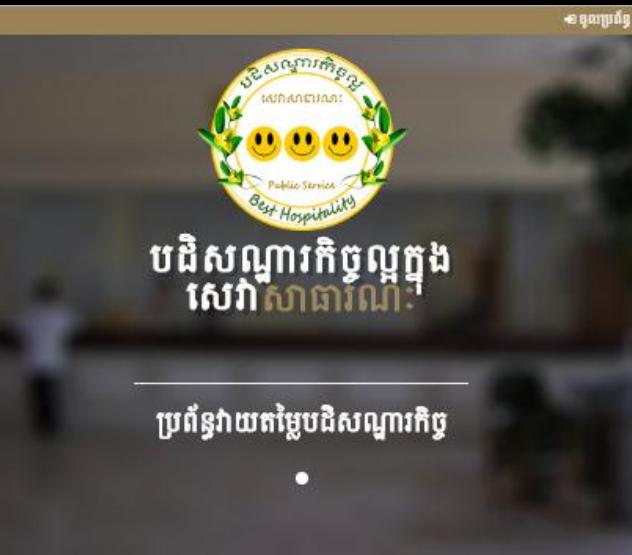

# **ชิ** ธณรีรรมรดิตรมรอง ซรต์ซู

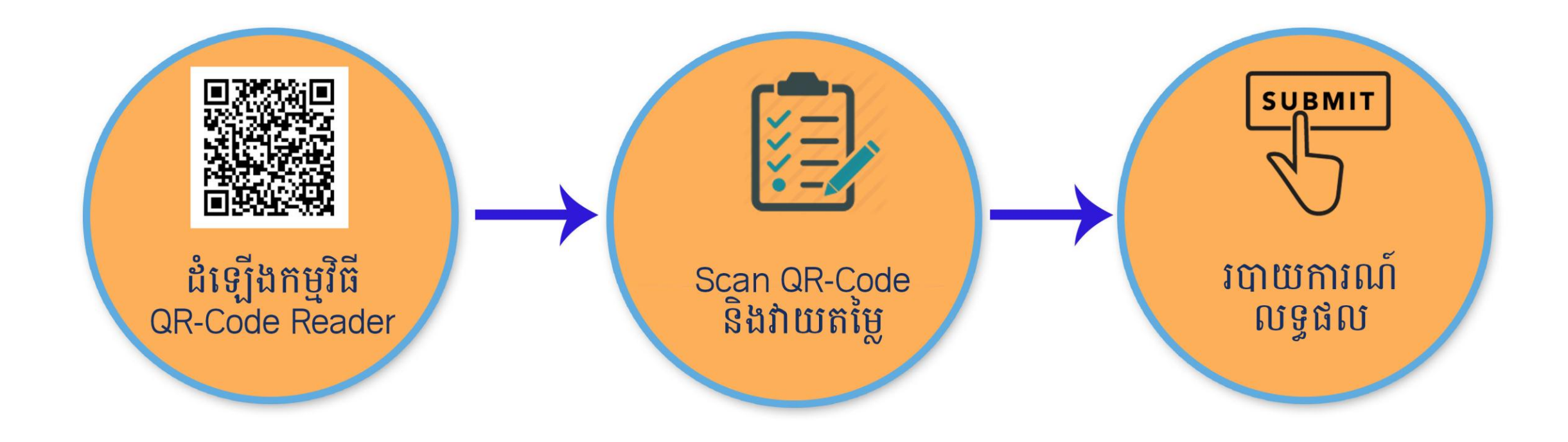

# 9. 1653 បត្តធ្វើខគន្ធតិនី QR Code Reader

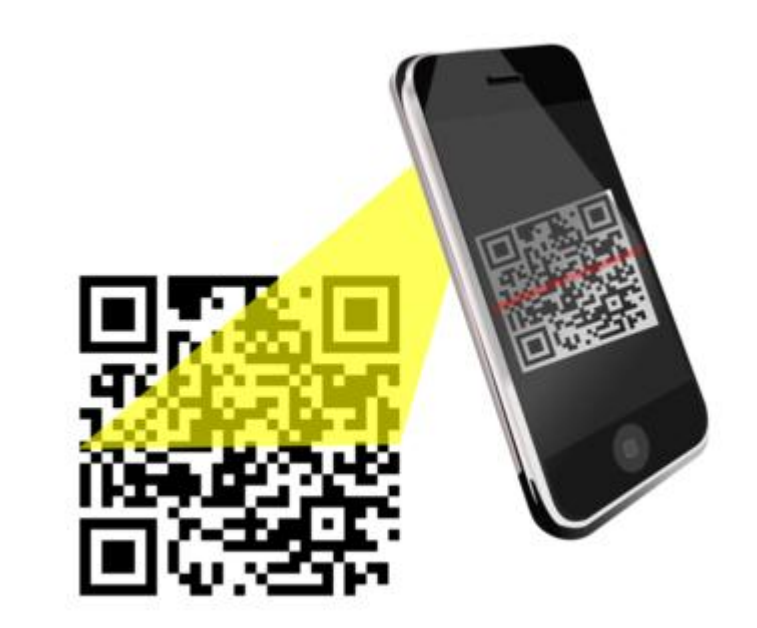

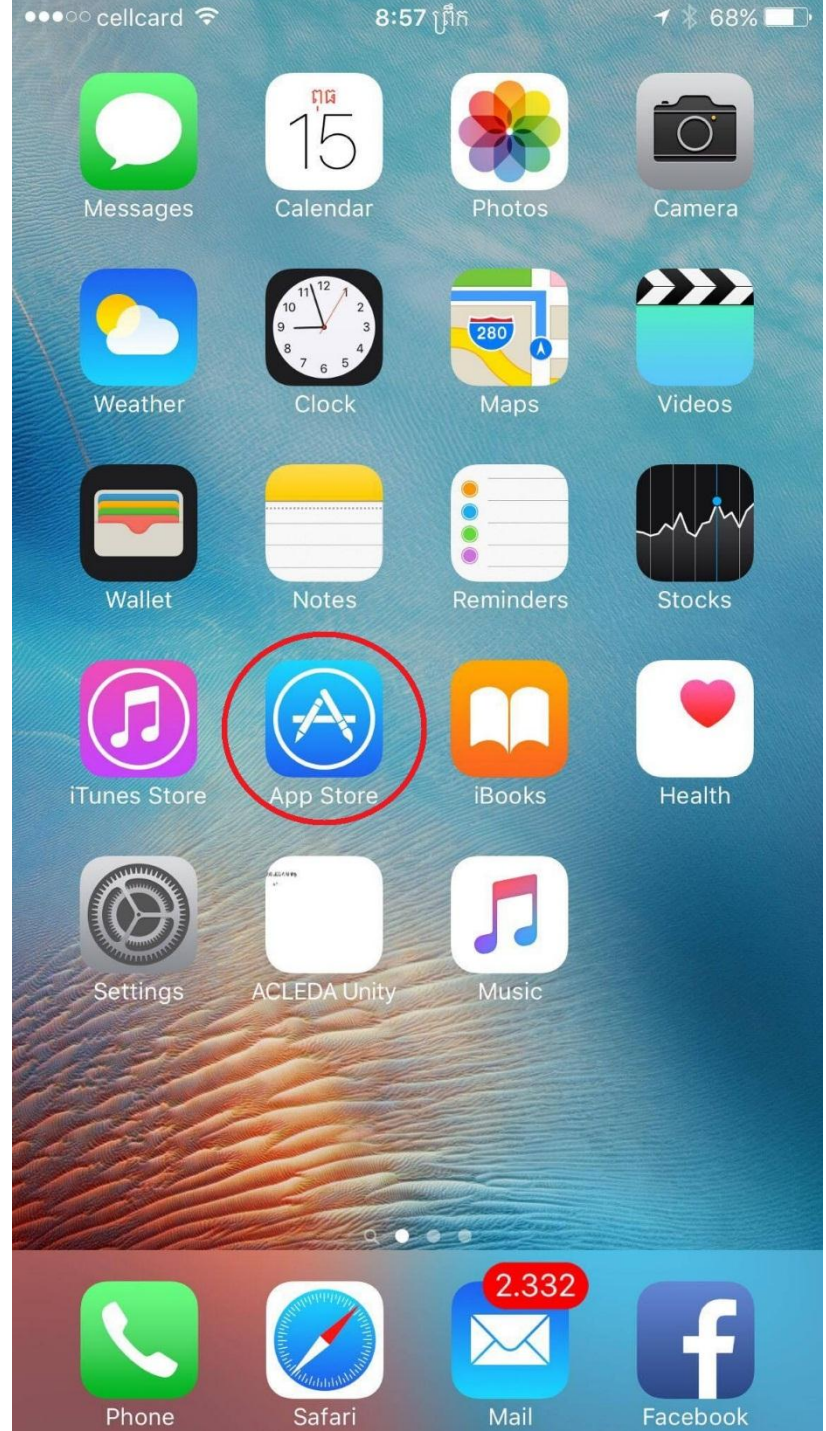

- សម្រាប់ ទូរស័ព្ទ Iphone និង Ipad (iOS): សូមចូលទៅកាន់ App Store - សម្រាប់ ទូរស័ព្ទ Andriod: សូមចូលទៅកាន់ Play Store

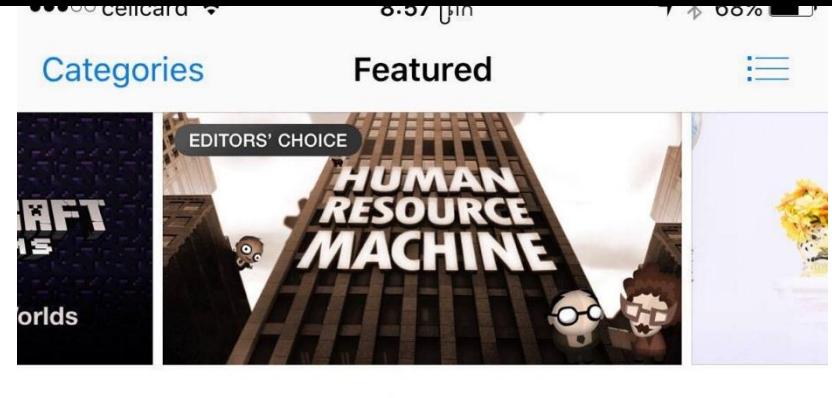

Apple Design Award Winners 2016

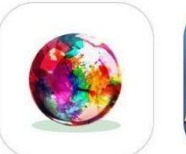

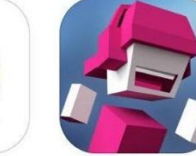

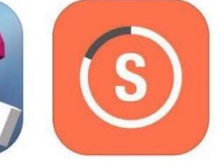

INKS. Games **USD 1.99** 

Chameleon Run Games **USD 1.99** 

**Streaks** Lara Croft GO Productivity Games **USD 3.99 USD 4.99** 

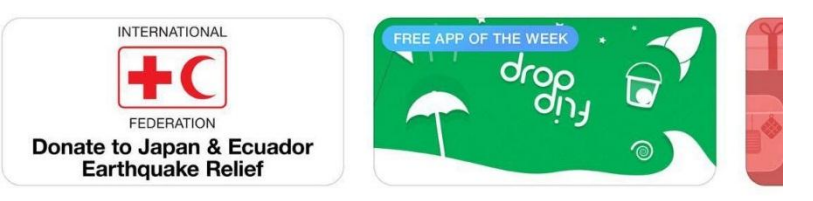

#### New Apps We Love

See All >

See All >

Zov

Per

Hea

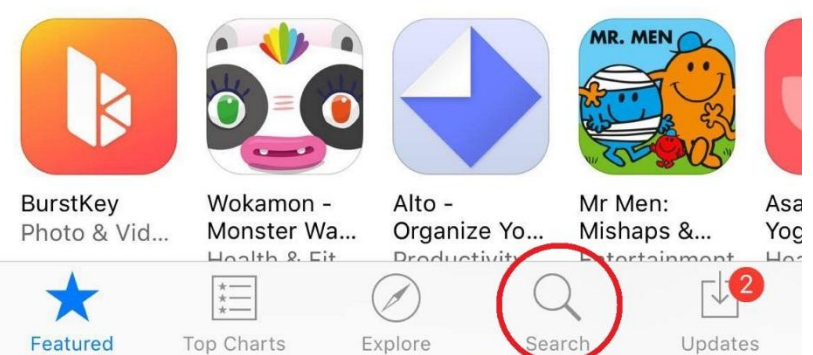

## ស្វែងរកប្រអប់ Search ដើម្បីវាយឈ្មោះកម្មវិធីដែលចង់បាន

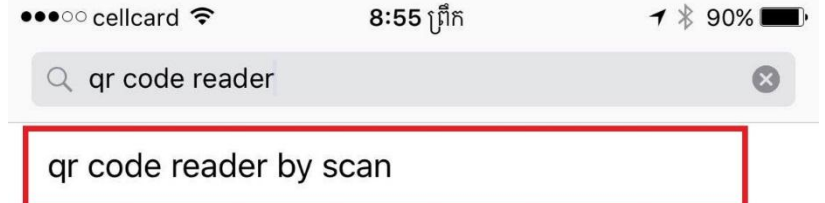

gr code reader & barcode scanner

gr code reader pro! - gr code & barcode scanner

gr code reader from kaywa - scan, tap and bro...

gr code reader - quickmark barcode scanner

gr code reader & barcode scanner - scan id an...

gr code reader -- open tap and go

gr code reader and scanner

gr code reader and barcode scanner

#### gr code reader & scanner

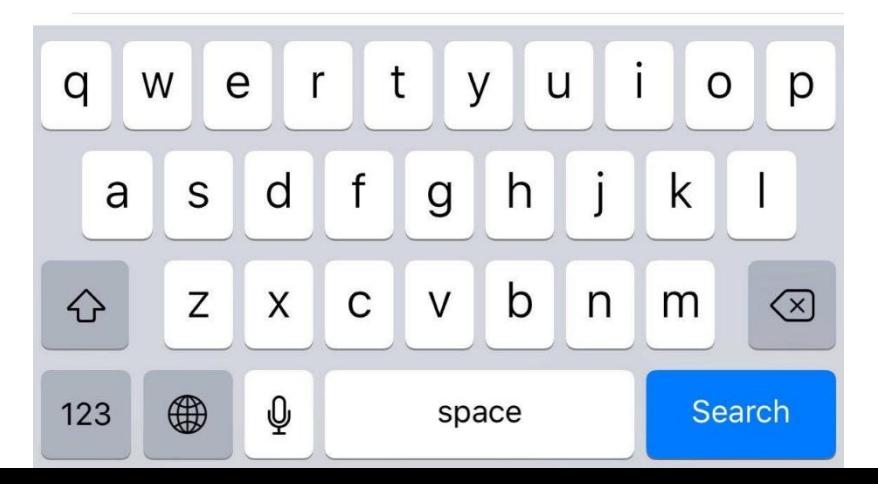

សូមវាយឈ្មោះកម្មវិធី QR Code Reader ដោយវាយពាក្យ៖ **QR Code Reader** 

រួចជ្រើសរើសយក ជម្រើសខាងលើគេបង្អស់។

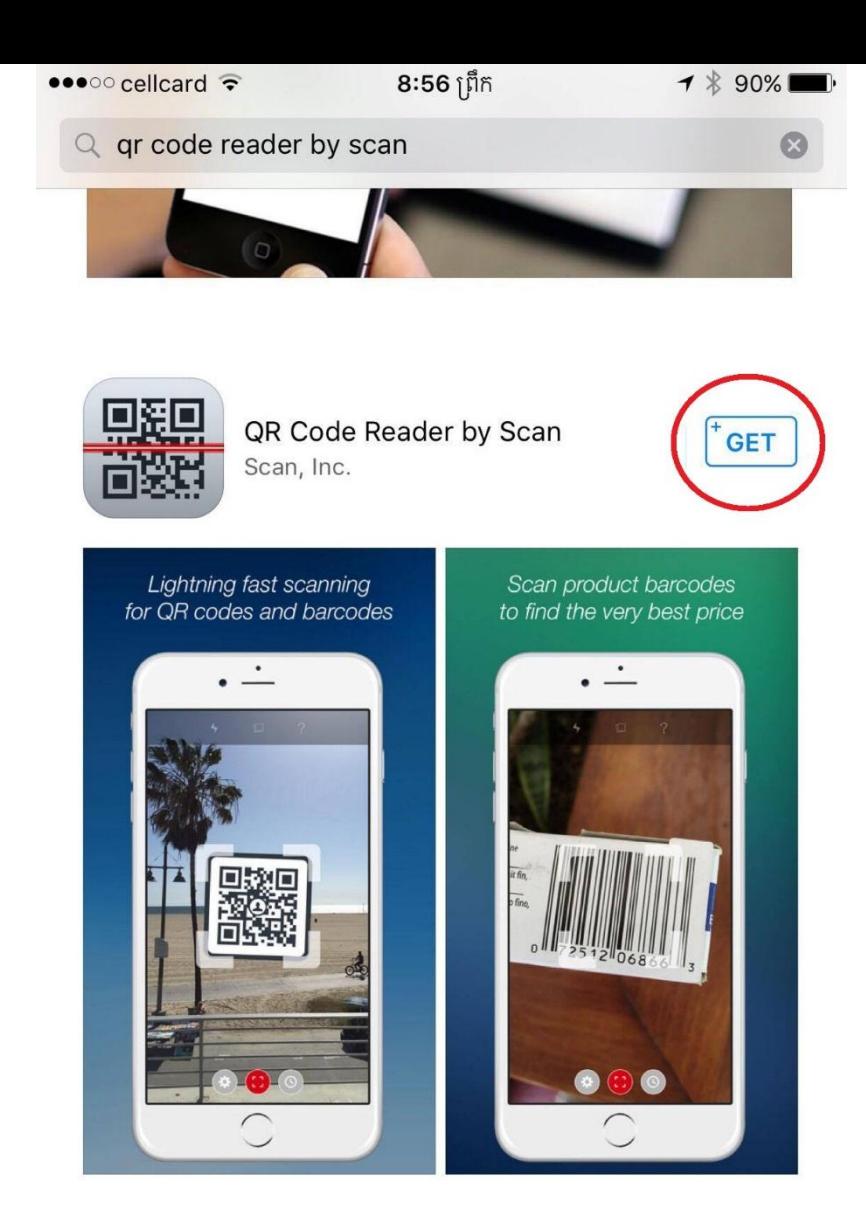

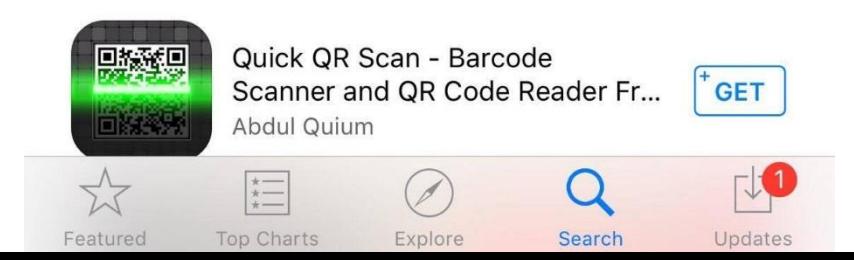

សូមបចិប្រើបុតុង "GET" ឬ "Install" ដើម្បី **Download** និង តិម្លើង ុ កម្មវិធីនោះ

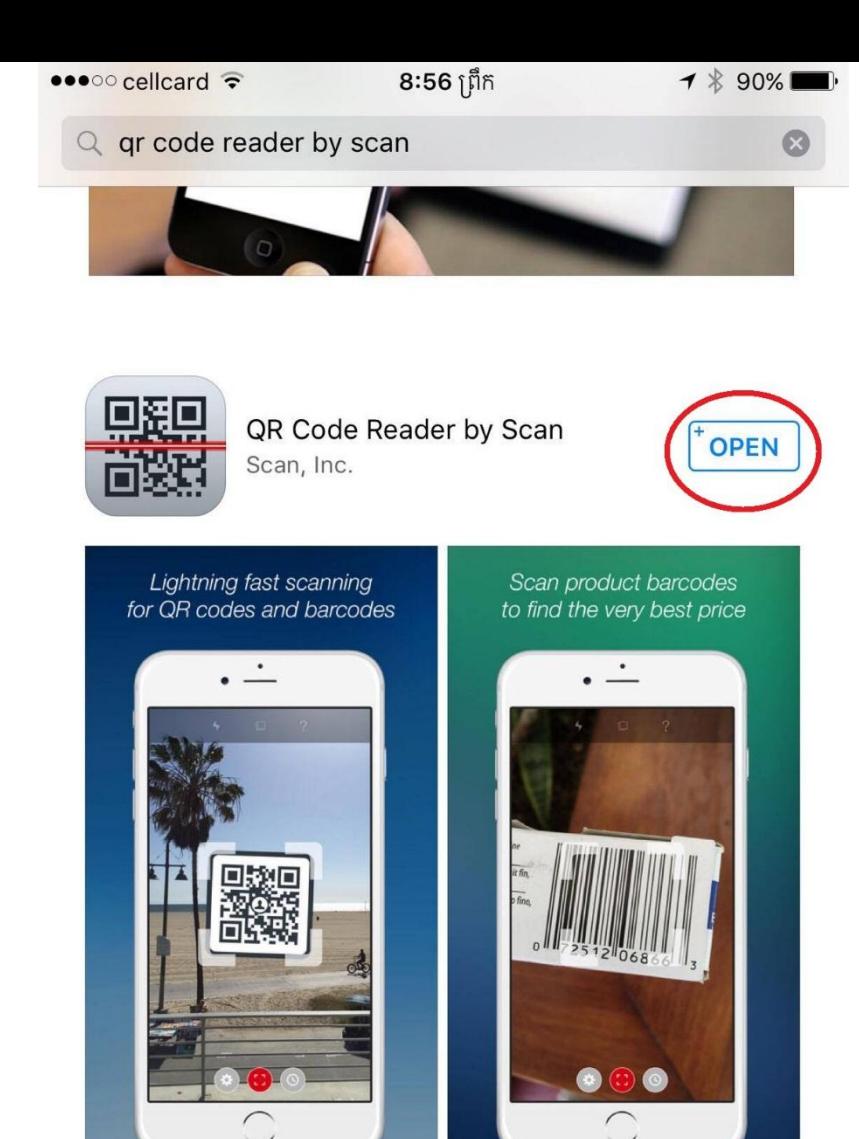

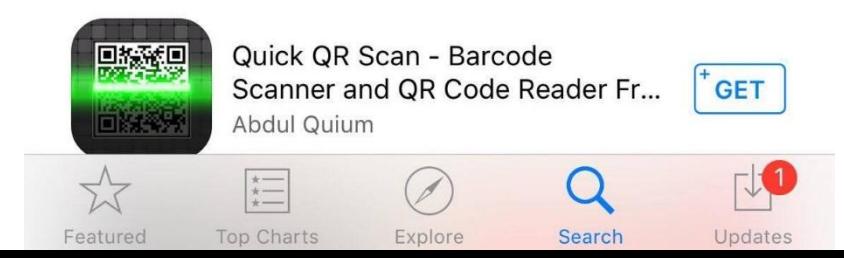

បន្ទាបព Download និងតម្លែងរួចរាលហេយ សូមចុចលេបូតុង ់ ុ "Open" ដើម្បីបើកកម្មវិធីនោះភ្លាមៗ។

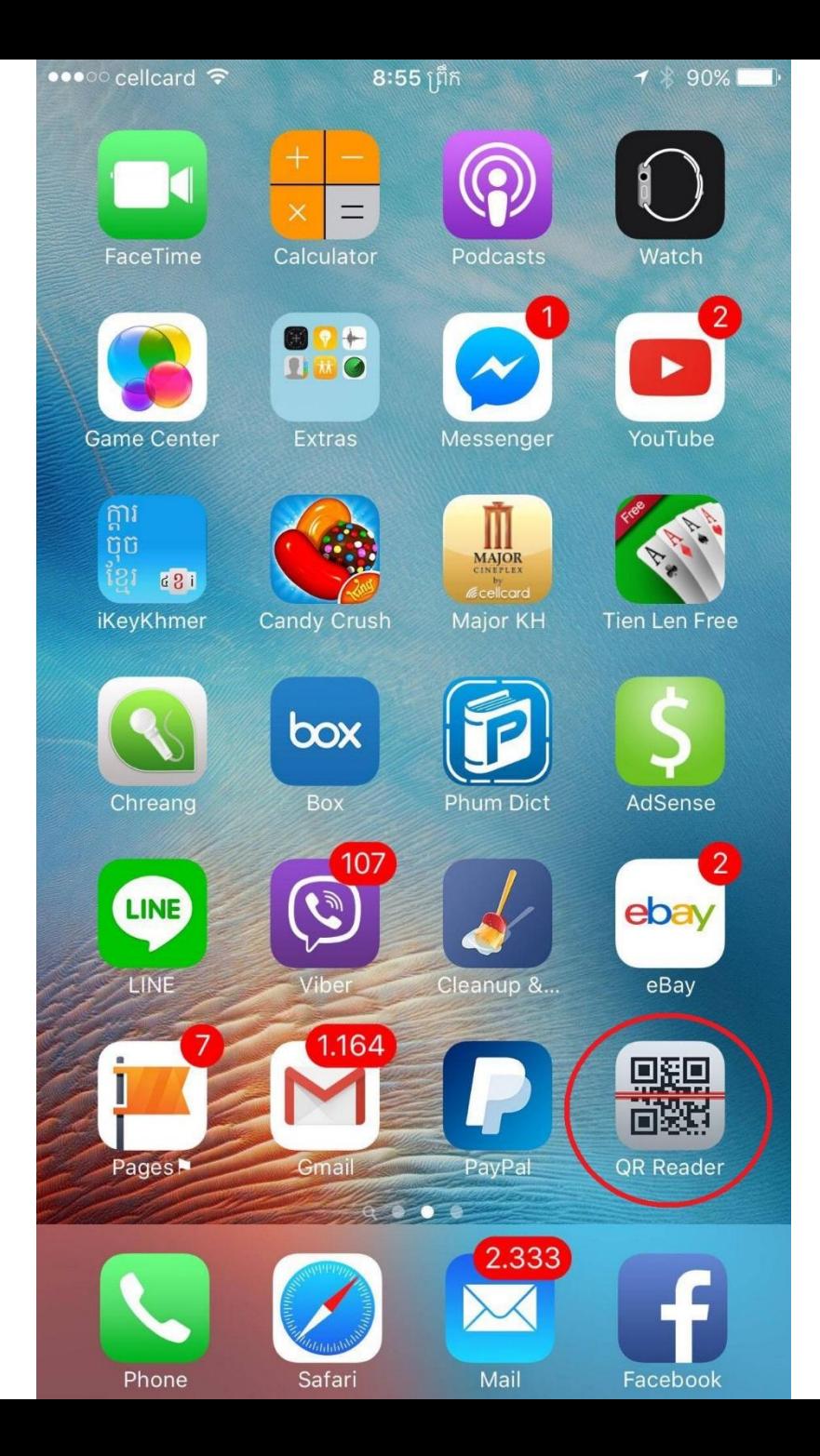

អ្នកកអាចបេកកម្មវិធីនោះនោពេលក្រោយតាមតម្រូវការ ដោយស្វែង រក Icon កម្មវិធីនោះនោលេទូរស័ព្ទ (មើលរូបភាព) រួចចុចលេ Icon ុ នោះដៃម្បីបេក។

# ထ. รธยายธรรชิรุณ ธัชรุย ตั้ง อู ธา โรธ ธรัช ย ฉี ธร ณาร รริยุ

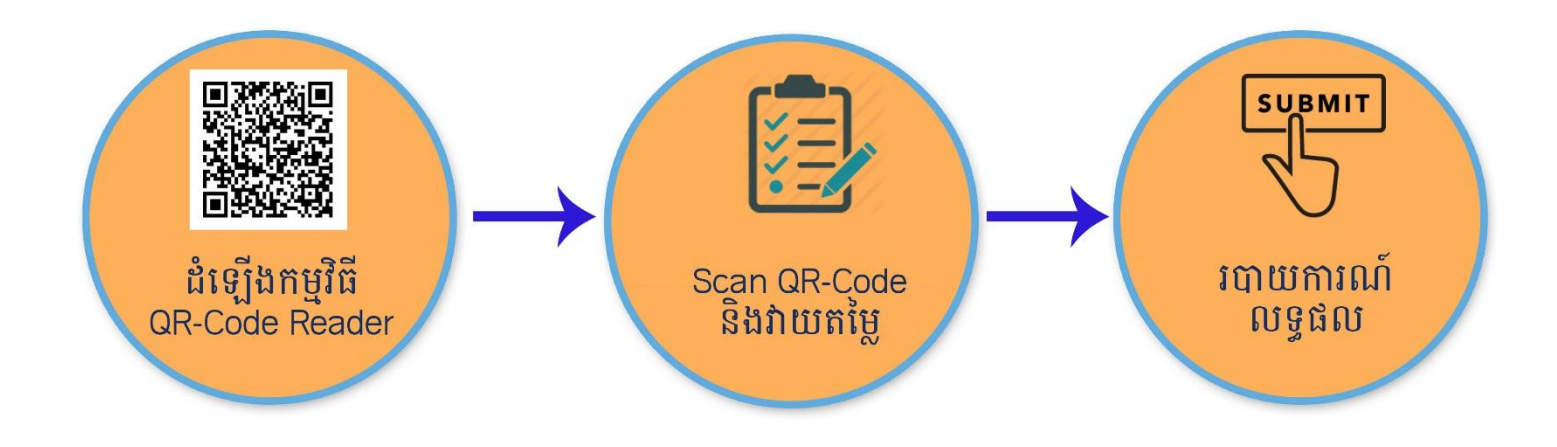

# b.9. 16535 Scan QR Code

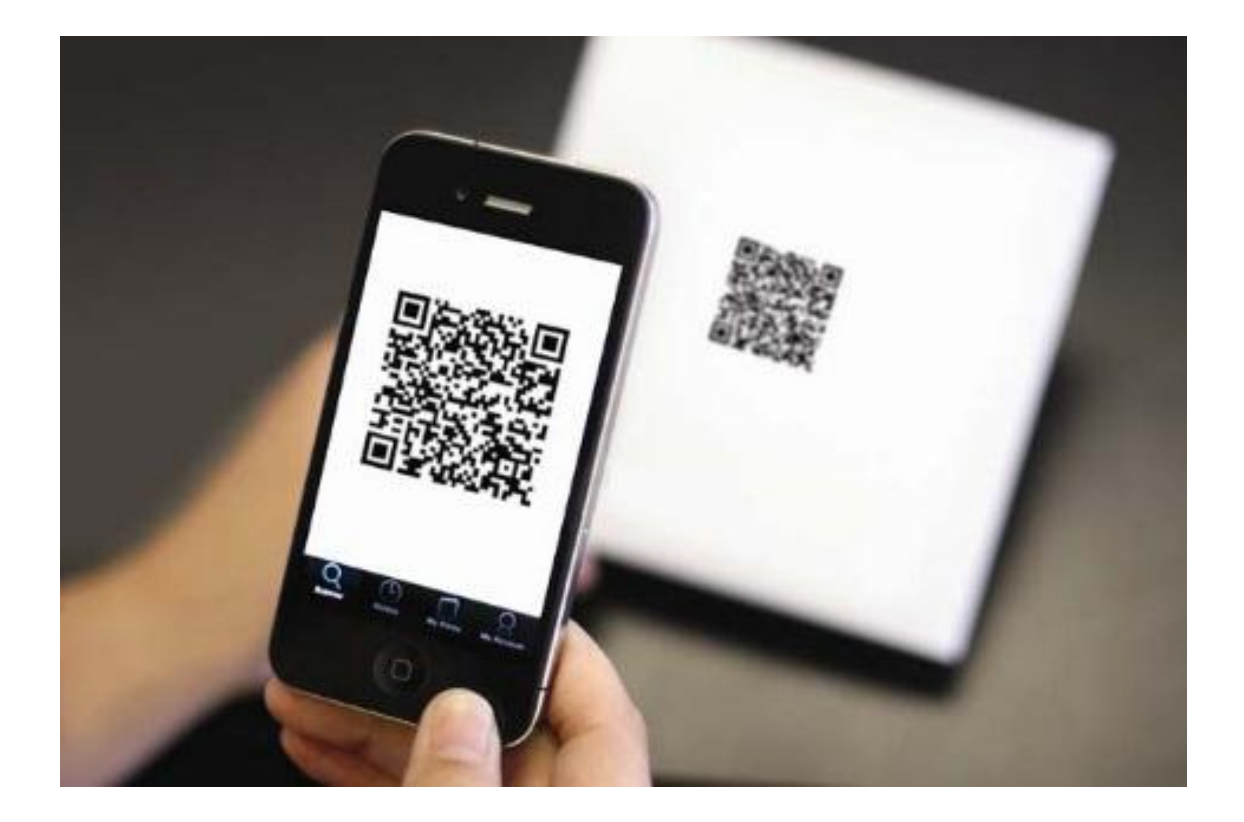

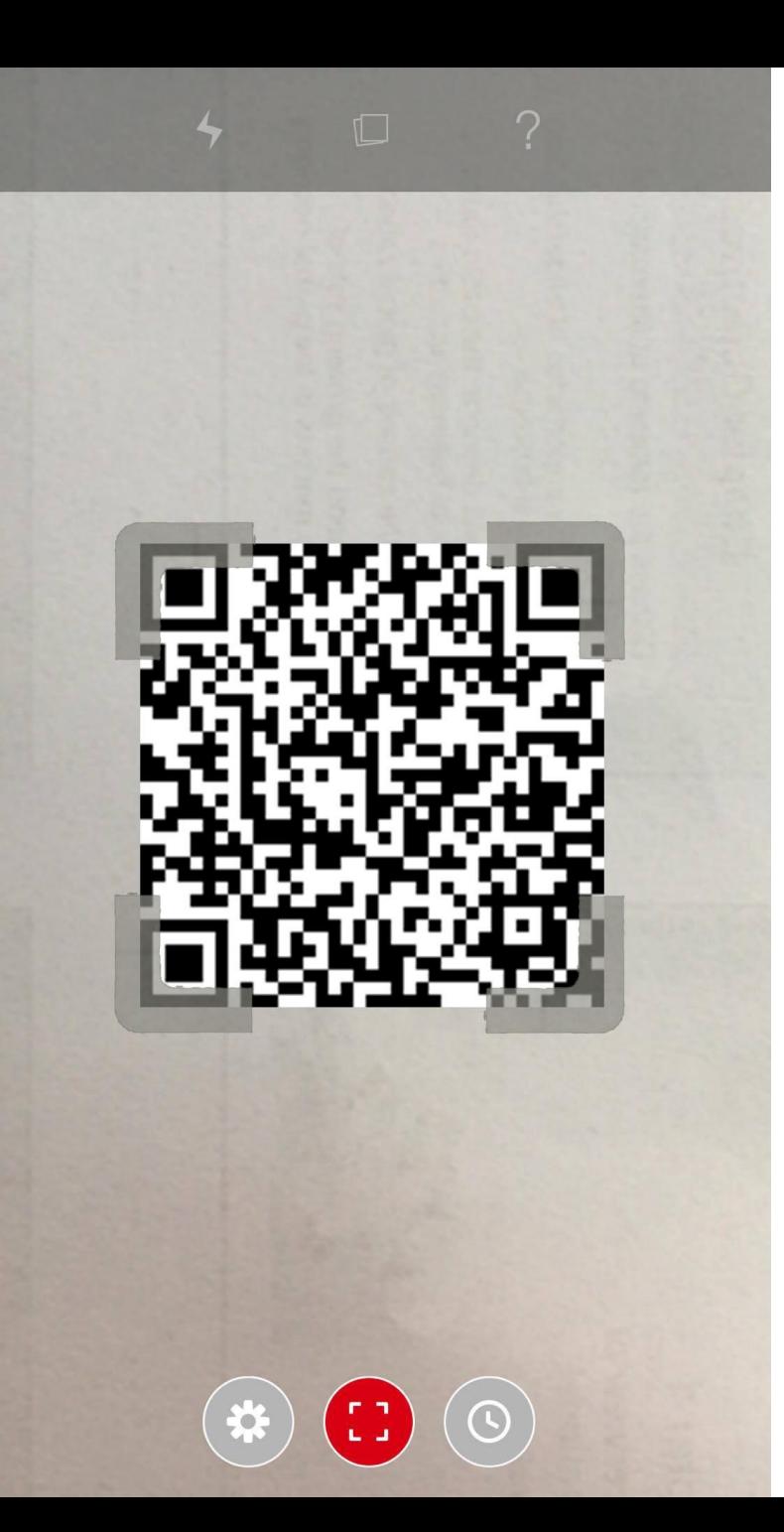

ពេលបេកកម្មវធ QR Code Reader វានងដំណេរការដូចការបេក កាមេរ៉ាថតរូបផងដែរ ដែលកាមេរ៉ានេះ សម្រាប់តែ Scan QR Code ប៉ុណ្ណោះ។ ដូច្នេះ សូមដាក់កាមេរ៉ារបស់អ្នកអោយចំរូបភាព QR Code ដូចបង្ហាញក្នុងរូប។ ុ

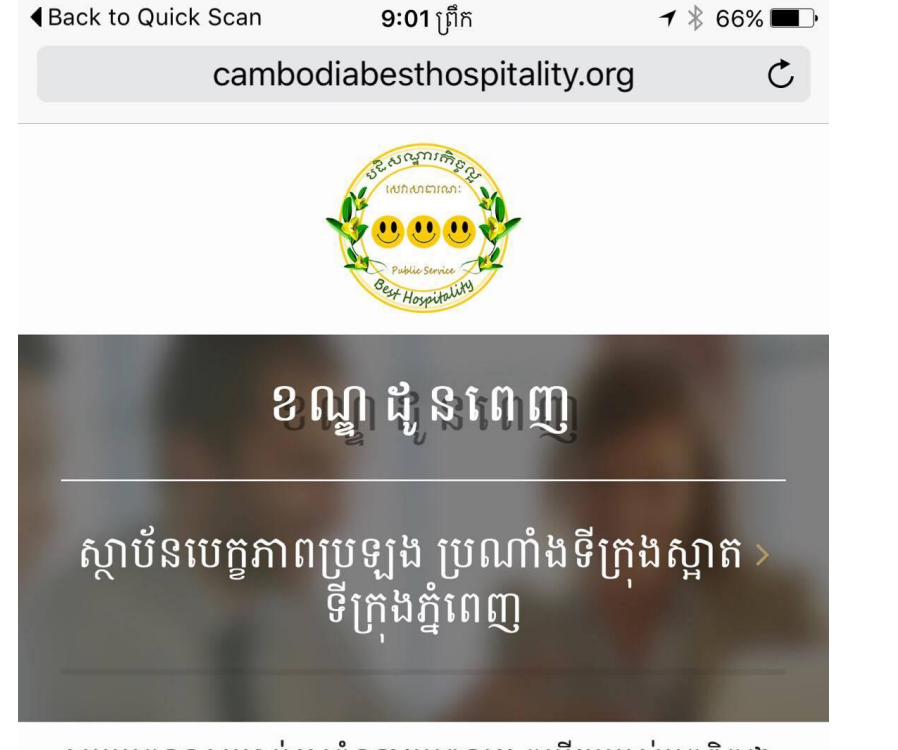

សូមអរគុណសម្រាប់ការចំណាយពេល។ ចម្លើយរបស់អ្នកពិតជា មានសារៈសំខាន់ណាស់សម្រាប់ការកែលម្អការងារផ្តល់សេវា របស់ ខណ្ឌដូនពេញ។ សូមជ្រើសរើសវាយតម្លៃការផ្តល់សេវា ទៅតាមចំណុចសំខាន់ៗដូចខាងក្រោមដោយ លេខ១ (អន់បំផុត) ទៅលេខ៥ (ល្អបំផុត)។

## <u>ជ្រើសរើសសេវា</u>

--- ជ្រើសរើស ---

## ក. កម្រងសំណួរ

<u>ក.១</u>) សមត្ថភាពដោះស្រាយបញ្ហា និងបំពេញការងាររបសមន្ត្រី បម្រើសេវាសាធារណៈ

rĥ

## ភ្លាមៗបន្ទាប់ពីអ្នកបាន Scan រួច ទំព័រវាយតម្លៃនឹងបង្ហាញទ្បើង។

# **២.២. ម**មេភ្ញំមម៌ពេញនំរប់សម្រតនៃ

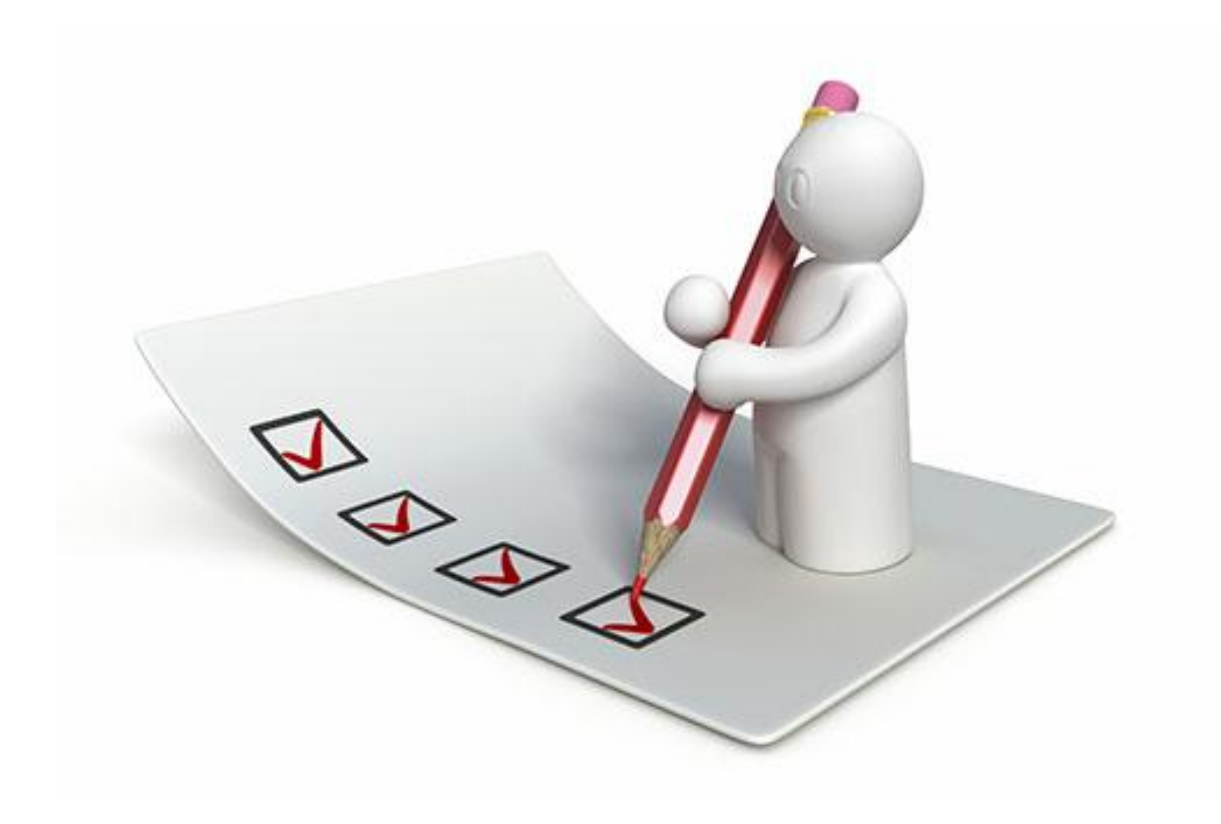

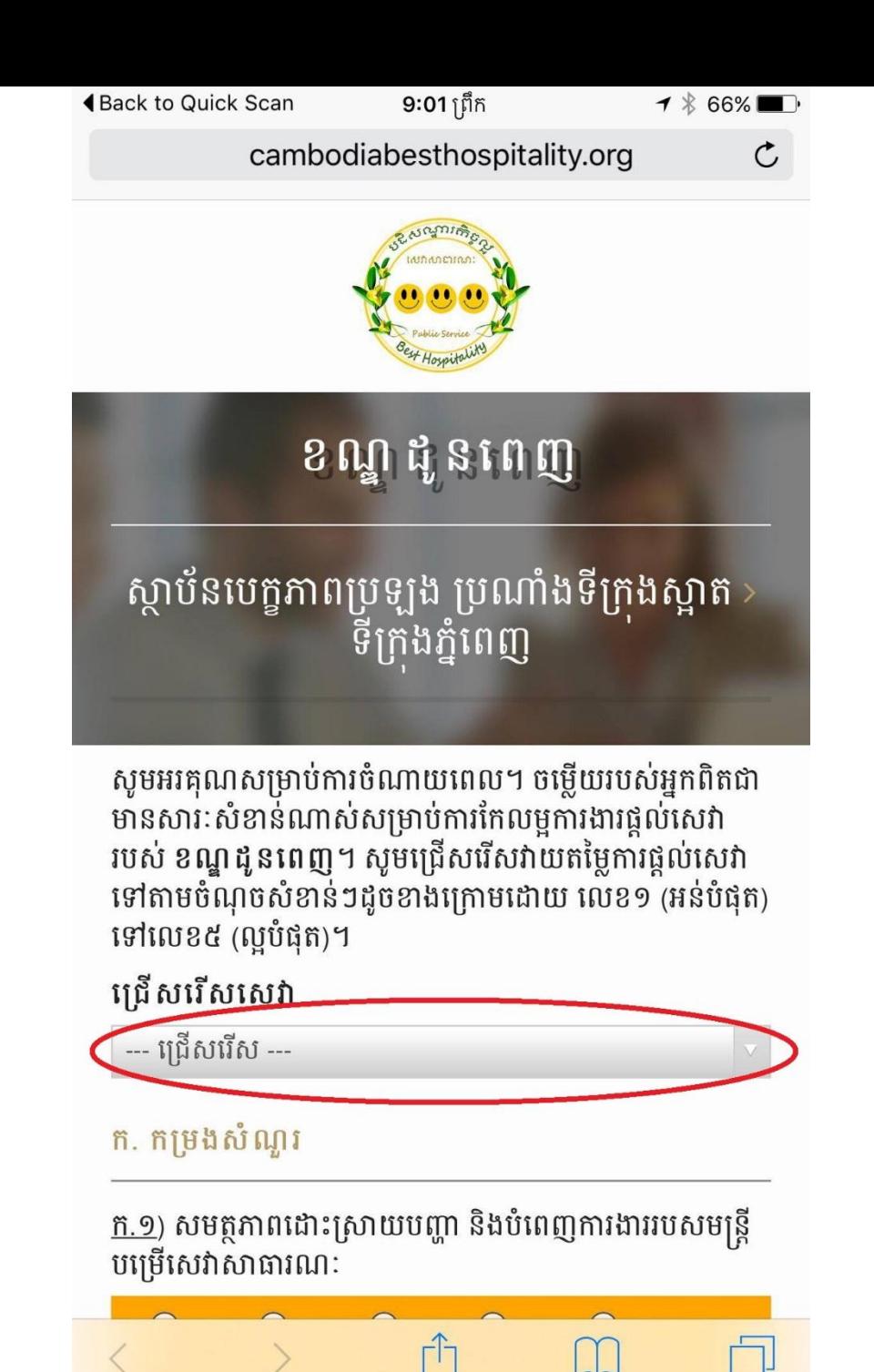

ក្នុងការបពេញទរងវាយតម្លេ ដំបូងអ្នកអាចជ្រើសរើសយកសេវាកម្ម ុ ណាមួយនេស្ថាបននោះ (ប្រសនបេមាន) ឬមនចាបាចជ្រេសរេសក ់ ាន។

**4 Back to Quick Scan 9:02** ព្រឹក  $\blacktriangledown$  \$66% cambodiabesthospitality.org

<u>ក.១</u>) សមត្ថភាពដោះស្រាយបញ្ហា និងបំពេញការងាររបសមន្ត្រី បម្រើសេវាសាធារណៈ

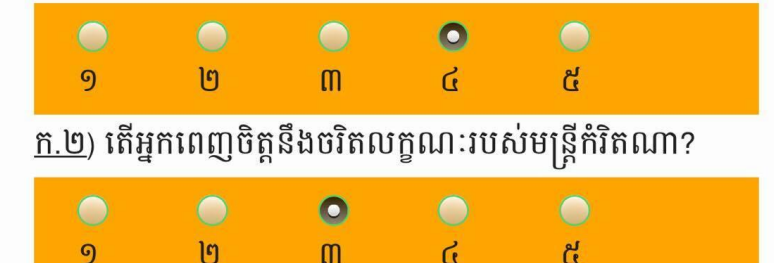

<u>ក.៣</u>) បិទផ្សាយព័ត៌មានពាក់ព័ន្ធនឹងសេវាសាធារណៈ (ប្រភេទ សេវា នីតិវិធី កម្រៃសេវា-សាធារណៈ)

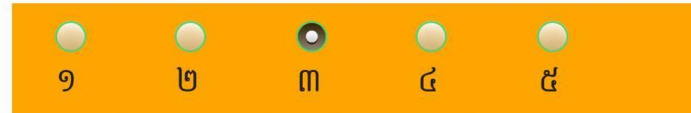

<u>ក.៤</u>) តើអ្នកពេញចិត្តនឹងទីតាំង និងការរៀបចំកន្លែងរបស់ (ឈ្មោះស្ថាប័ន) កំរិតណា?

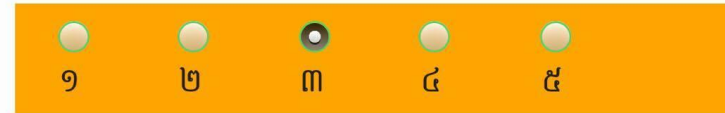

<u>ក.៥</u>) តើអ្នកធ្លាប់ទាក់ទងមន្ត្រីដើម្បីទទួលព័ត៌មានតាមទូរស័ព្ទដែរ បុទេ?

 មិនធ្លាប់  $\bullet$  ធ្លាប់ <u>ក.៦</u>) មន្ត្រីប្រើប្រាស់ពាក្យពេចន៍រួសរាយ ទន់ភ្លន់  $\Omega$  $\eta$  $m$  $\mathcal{L}$  $\mathcal{C}$ 

<u>ក.៧</u>) មន្ត្រីមានការព្យាយាមដោះស្រាយ និងផ្តល់ជម្រើស ឆ្លើយតបនឹងបញ្ហាឬតម្រូវការរបស់ខ្ញុំ

 $\bullet$ 

 $\bigcap$ 

បន្ទាប់មក សូមធ្វើការឆ្លើយនឹងសំណួរដែលបង្ហាញលើទំព័រនោះ ដែលអ្នកអាចឆ្លើយគ្រប់សំណួរ ឬឆ្លើយត្រឹមតែសំណួរណាដែលអ្នក ចង់ឆ្លើយ។

ប្រសិនបើអ្នកចង់ដកចម្លើយរបស់អ្នកចេញពីសំណួរដែលអ្នកបាន ឆ្លើយរួច សូមចុចលើចម្លើយនោះម្តងទៀត នោះចម្លើយនោះនឹងត្រូវ ដកចេញវិញ។

<u>åmnåre</u> ដីឡូត៍៣A ផ្លូវលេខ១៦៩ សង្កាត់វាលវង់ ខណ្ឌ៧មករា រាជធានី gramman menggan

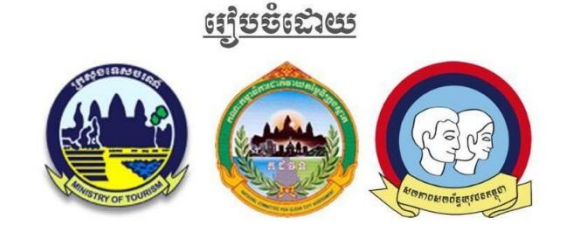

<u>ក.១១</u>) បញ្ហា ឬបណ្តឹងរបស់ខ្ញុំបានដោះស្រាយតាមដែលខ្ញុំអាច ទទួលយកបាន  $\overline{O}$  $\overline{O}$  $\overline{\bigcirc}$  $\overline{\bigcirc}$  $\mathbf{d}$ පි  $m$  $\mathcal{G}$  $\mathbf{g}$ 

. ព័ត៌មានអំពីអ្នក (ចាំបាច់បំពេញ)

វា យ ត ម្លៃ

<u>ក.១០</u>) បញ្ហា ឬបណ្តឹងរបស់ខ្ញុំត្រូវបានឆ្លើយតបទាន់ពេលវេលា  $\overline{\bigcirc}$  $\overline{\bigcirc}$  $\bigcirc$  $m$  $\mathcal{L}$  $\mathbf{g}$  $\mathcal{H}$  $\mathcal{G}$ 

<u>ក.៩</u>) តើអ្នកធ្លាប់មានបញ្ហាក្នុងការប្រើប្រាស់សេវាសាធារណៈ?

**4 Back to Quick Scan** 

 $9:01$ ព្រឹក cambodiabesthospitality.org ២  $\mathbf{G}$ ៥ 9  $m$  $O$  ធ្លាប់  $O$ មិនធ្លាប់

 $1$   $\frac{1}{66\%}$ 

ក្រៅពីកម្រងសំណួរដែលបង្ហាញ អ្នកចាំបាច់បំពេញព័ត៌មានមួយ ចំនួនអំពីអ្នក ដោយចុចលើ "ព័ត៌មានអំពីអ្នក″ ដើម្បីបំពេញ។

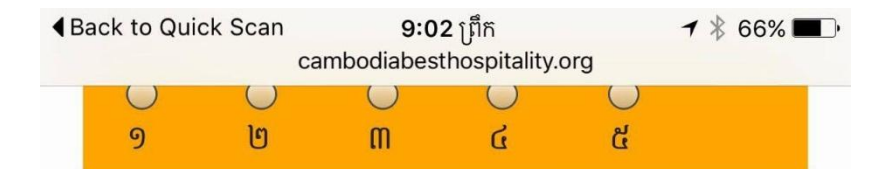

## ខ. ព័ត៌មានអំពីអ្នក (ចាំបាច់បំពេញ)

#### $(8.9)$  កេទ

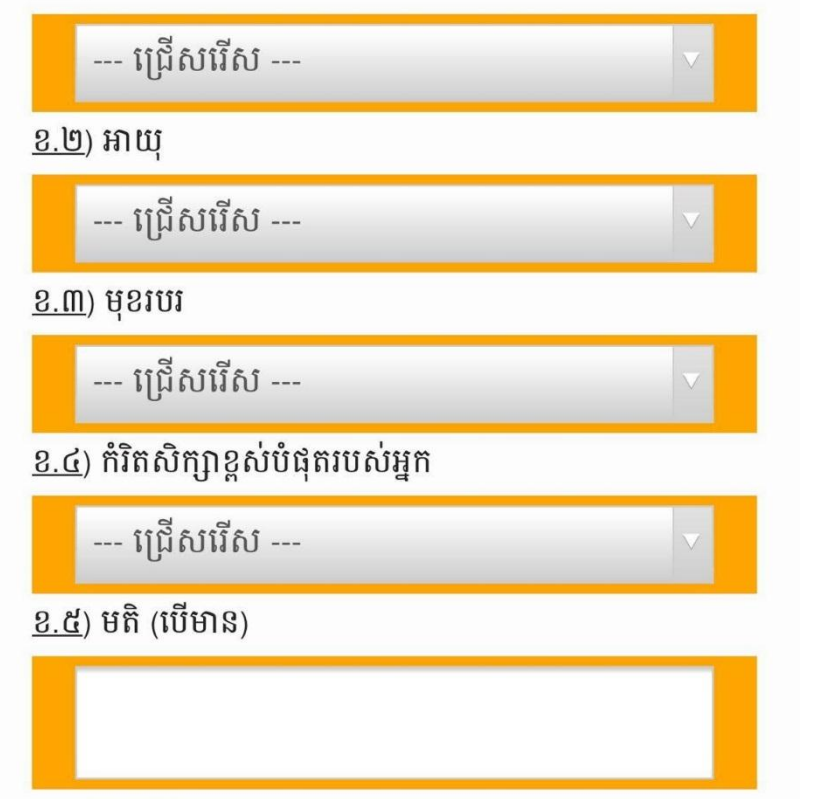

### សូមបពេញពតមានអពអ្នក នងមតរបសអ្នក។ ់

# $\omega$ . M. 165 justape äästar sicu sis

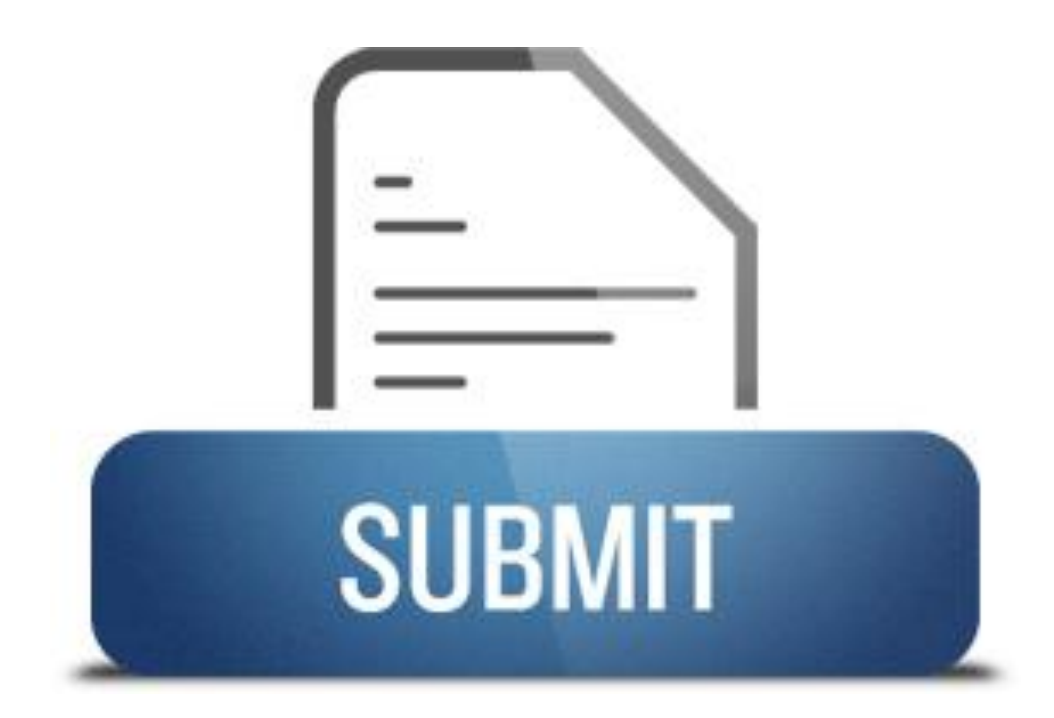

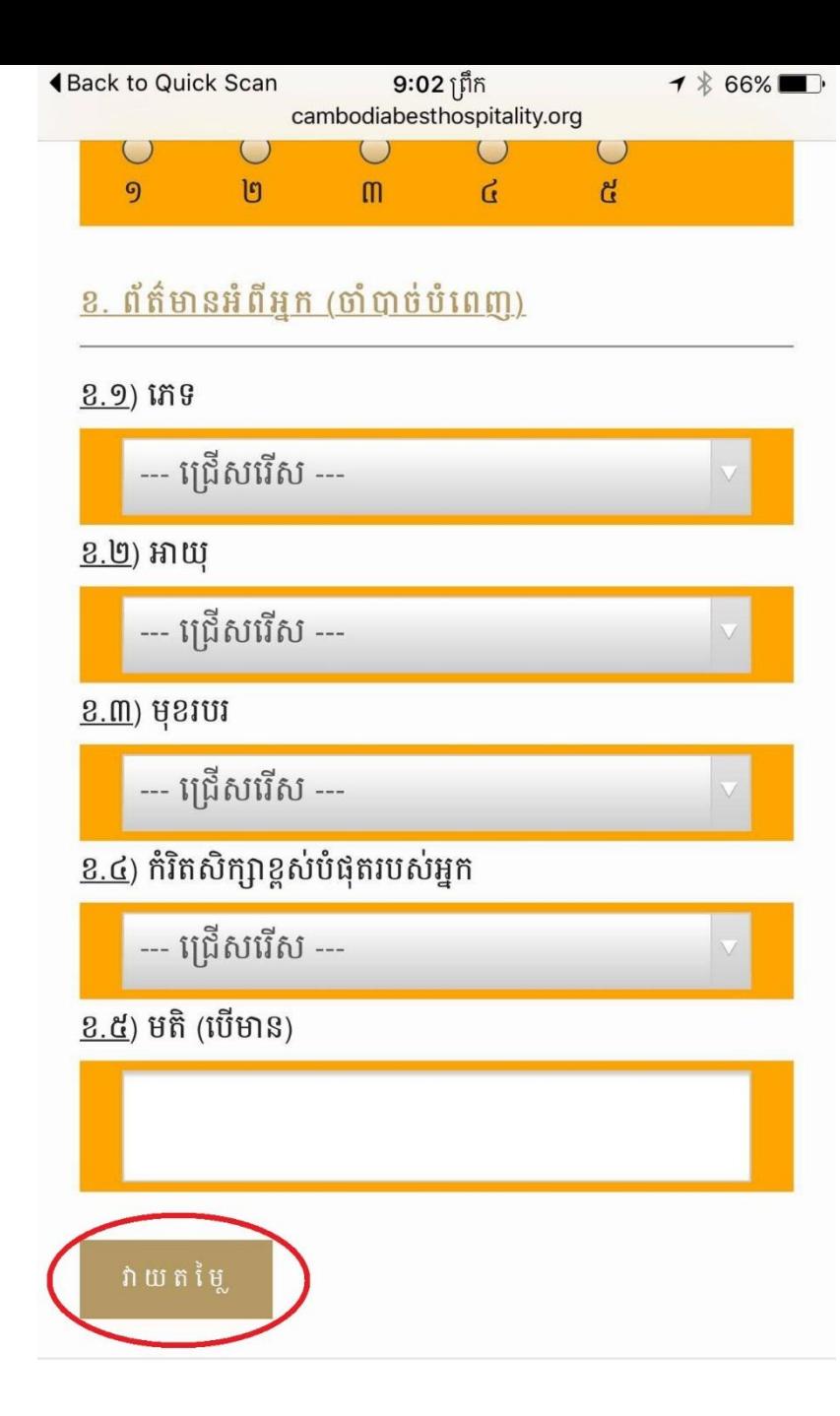

បន្ទាបពបានឆ្លេយសណ្ឋា នងបពេញពត៌មានអពអ្នករួចហេយ សូម ចុចបូតុង "**រាយតម្លេ**" ដេម្បីរក្សាទន្ននយរាយតម្លេរបស់អ្នកទុក។

<u> ផេទិននឹស្សេយ </u>

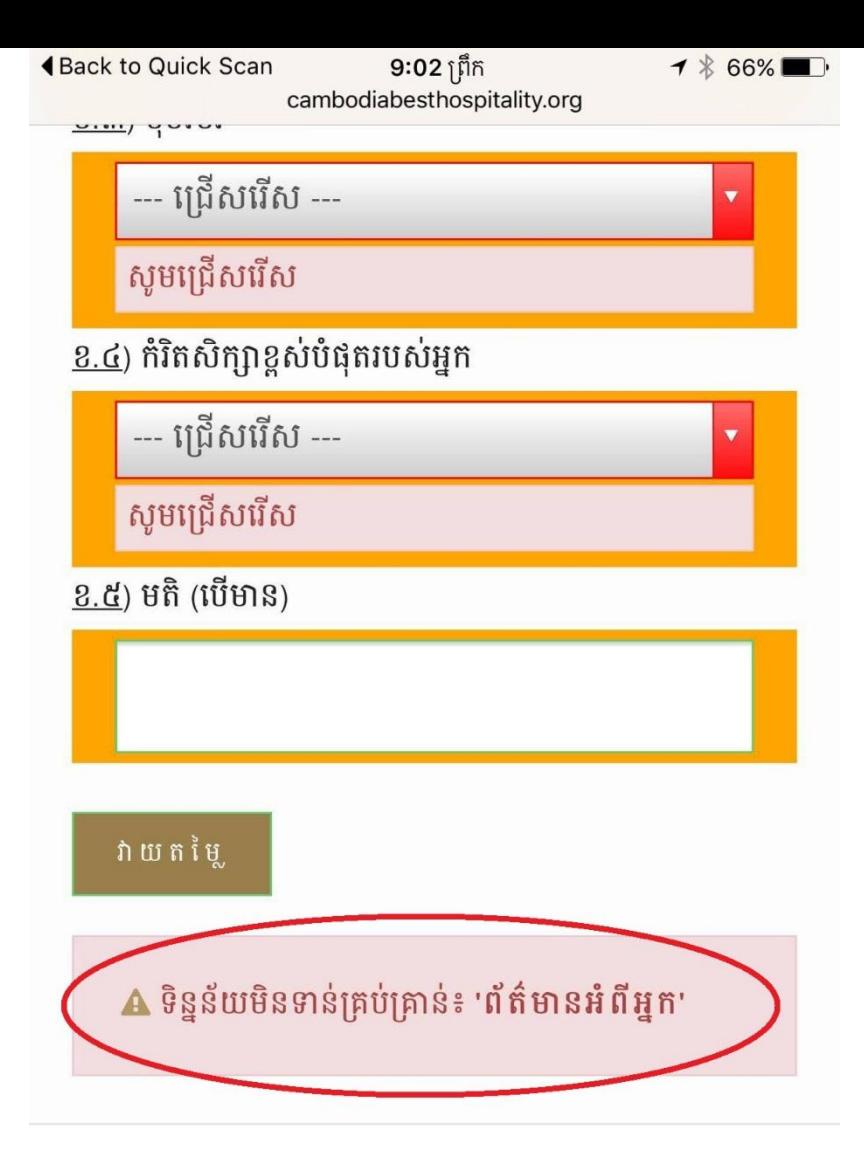

ប្រសិនបេអ្នកទទួលបានសារដូចក្នុងរង្វងក្រហមនេរូបភាព មានន័យ ុ ់ ថាអ្នកមនទានបានបពេញ "**ពតមានអពអ្នក**" បានត្រមត្រូវ។ សូម ់ ពនត្យម្ដងទៀត រួចចុចបូតុង "រាយតម្លេ" ម្ដងទៀត។ ុ

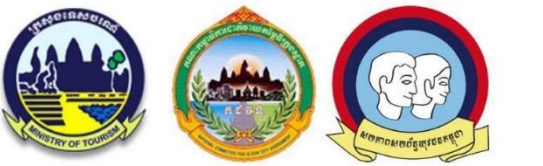

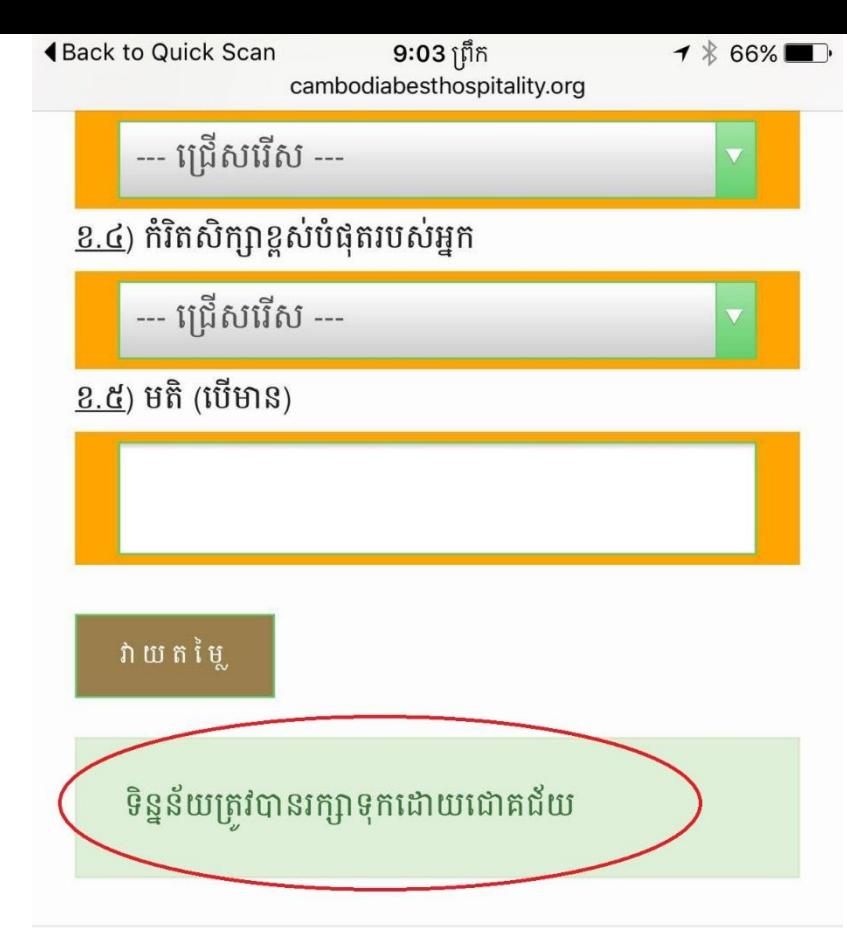

ពេលអ្នកទទួលបានសារដូចបានបង្ហាញក្នុងរូបភាព មាននយថា ុ ទន្ននយនេការវាយតម្លោបសអ្នក ត្រូវបានរក្សាទុកដោយជោគជ័យ។ ់

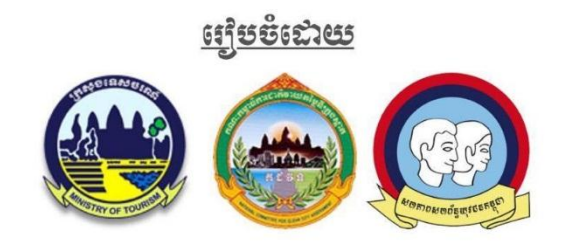

**åmfiåre** ដីឡូត៍៣A ផ្លូវលេខ១៦៩ សង្កាត់វាលវង់ ខណ្ឌ៧មករា រាជធានី ភ្នំពេញ ព្រះរាជាណាចក្រកម្ពុជា

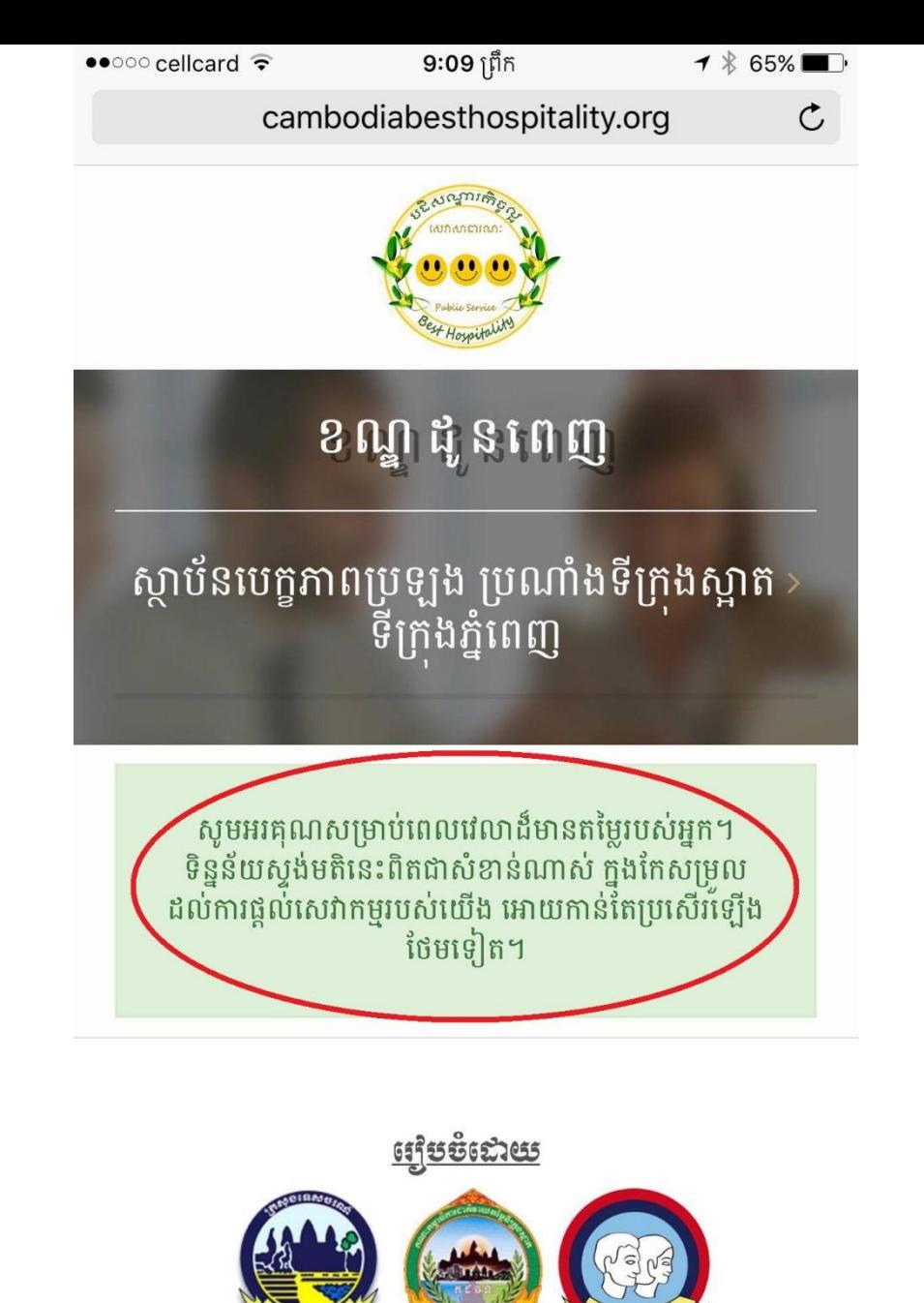

ΓF

## នេះគឺជាសារអរគុណចំពោះការចំនាយពេលវេលាក្នុងការវាយតម្លៃ។

# **හ. ය. තෙ** ජෙ ඝා කේ හෙ මූ සි හ

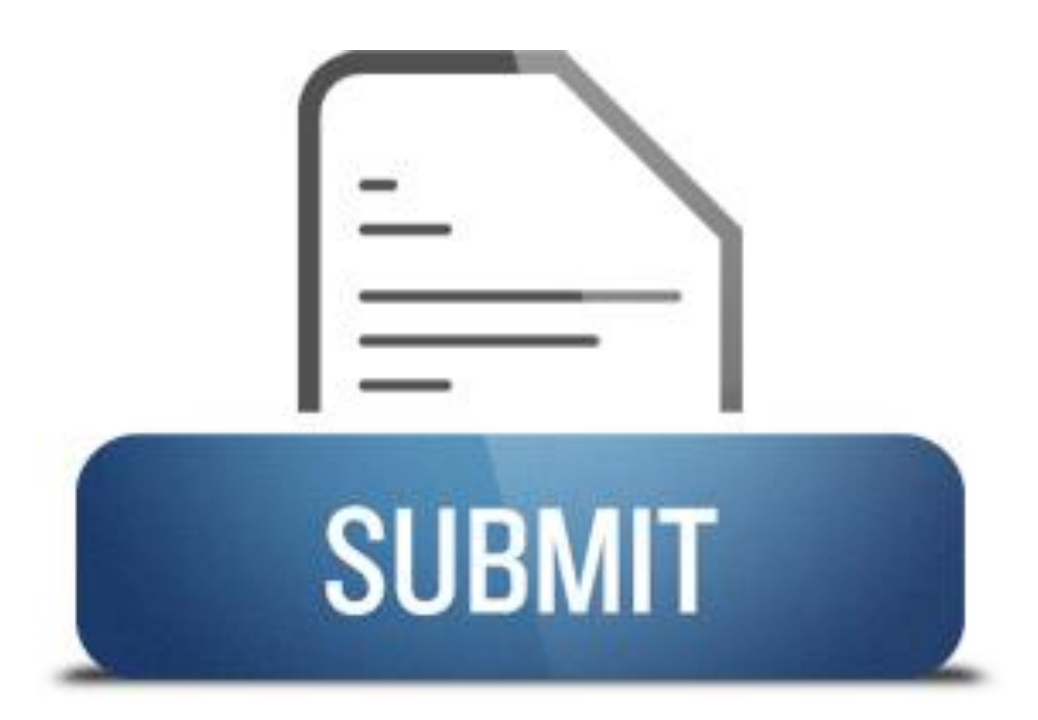

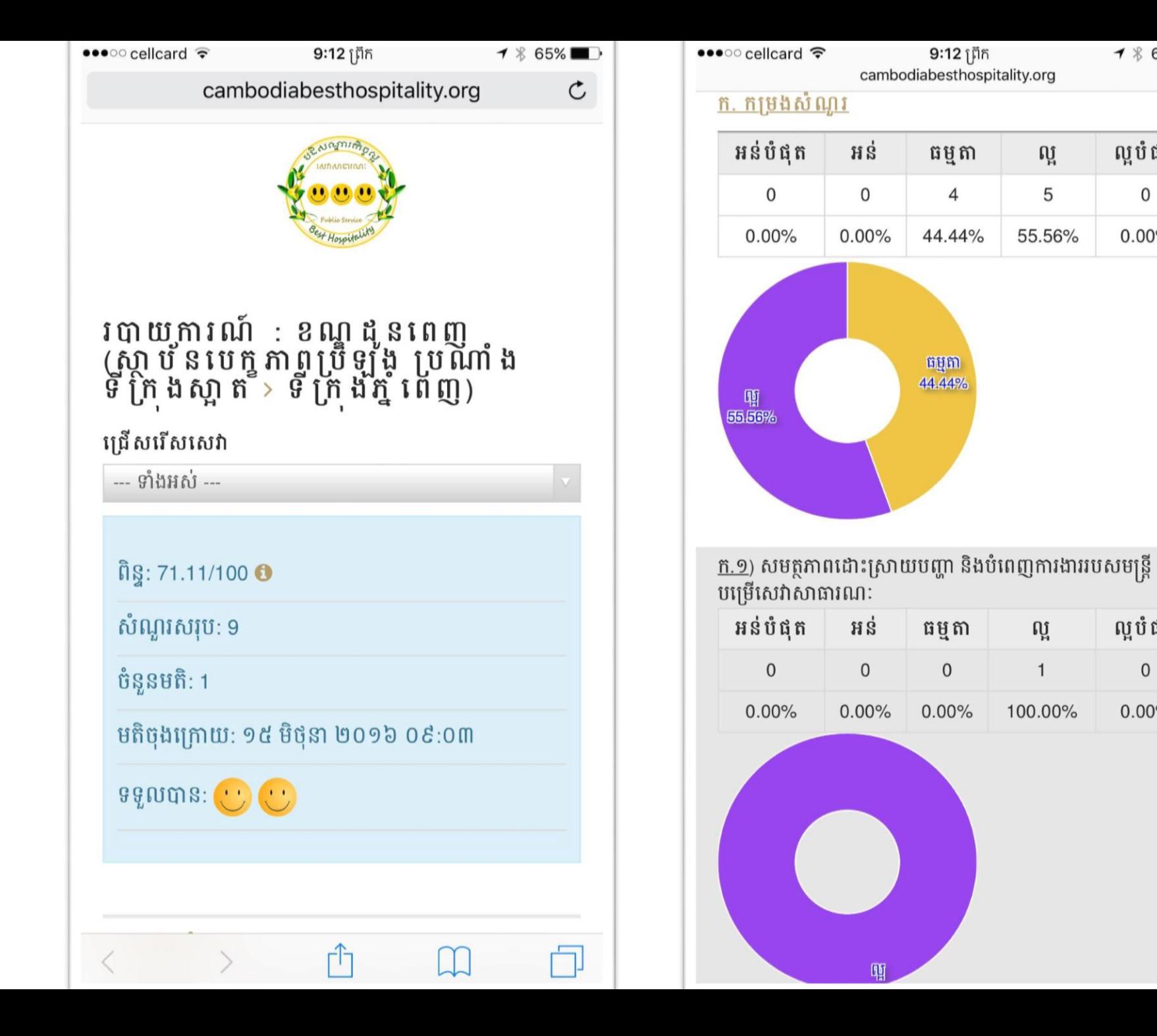

 $-1$   $8$  65%

ល្អបំផុត

 $\mathsf{O}\xspace$ 

 $0.00%$ 

ល្អបំផុត

 $\mathbf{0}$ 

 $0.00%$ 

#